### **Applying Key Operators in Project Reaction** Case Study ex4 (Part 1)

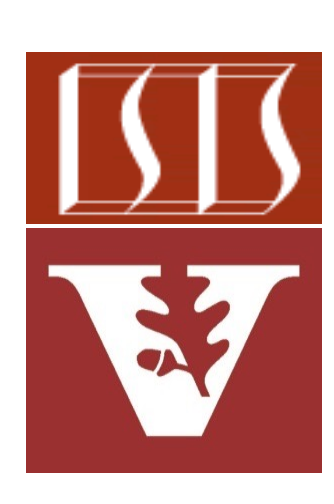

Douglas C. Schmidt d.schmidt@vanderbilt.edu www.dre.vanderbilt.edu/~schmidt

Professor of Computer Science

Institute for Software Integrated Systems

Vanderbilt University Nashville, Tennessee, USA

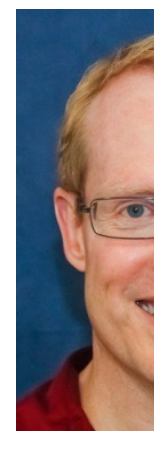

#### Learning Objectives in this Part of the Lesson

• Part 1 of case study ex4 shows how to implement a generic blocking subscriber

**class BlockingSubscriber<T> implements Subscriber<T> { ... final CountDownLatch mLatch; ... @Override public void onComplete() { ..... mLatch.countDown(); } ... public Mono<Void> await() { ..... mLatch.await(); ....** 

#### Learning Objectives in this Part of the Lesson

- Part 1 of case study ex4 shows how to implement a generic blocking subscriber
	- This class is applied to workaround the lack of a blockingSubscribe() operator in Project Reactor Flux

```
return blockingSubscriber
   .await();
```

```
class BlockingSubscriber<T>
       implements Subscriber<T> {
 ...
   final CountDownLatch mLatch;
 ...
   @Override
  public void onComplete() {
.....
     mLatch.countDown();
 }
 ...
   public Mono<Void> await() {
.....
     mLatch.await();
....
```
**3** In contrast, RxJava has a blockingSubscribe() operator on Observable

## Applying Key Operators in Project Reactor to ex4

### Applying Key Operators in Project Reactor to

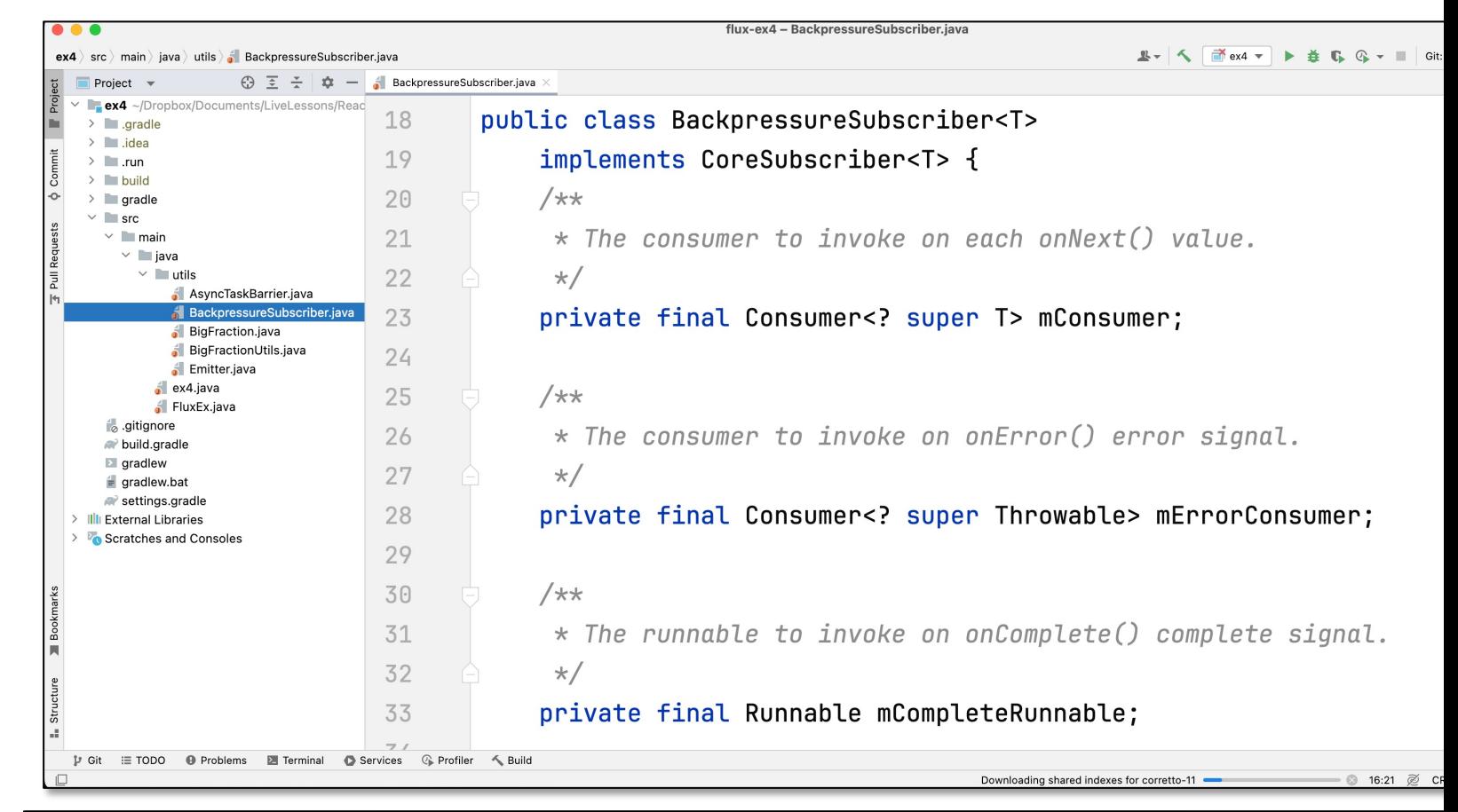

See github.com/douglascraigschmidt/LiveLessons/tree/master/Reactiv

# End of Applying Key Methods in Project Reactor: Case Study ex4 (Part 1)